Муниципальное бюджетное общеобразовательное учреждение «Средняя общеобразовательная школа №32» Тайгинского городского округа

Принята на заседании педагогического совета от 30.08. 2023 г. протокол № 1

Утверждаю Moperney MBOY «COIII Nº 32» TTO Приказ № 270 ств 1.08.2023 г.  $\cos \theta$ 

Дополнительная

общеобразовательная общеразвивающая программа

технической направленности

«Стоп кадр»

Возраст учащихся: 14 - 15 лет Срок реализации: 1 год Автор-составитель: Несмоленко Аурика Геннадьевна,

педагог дополнительного образования

Тайга, 2023 г.

# **Содержание**

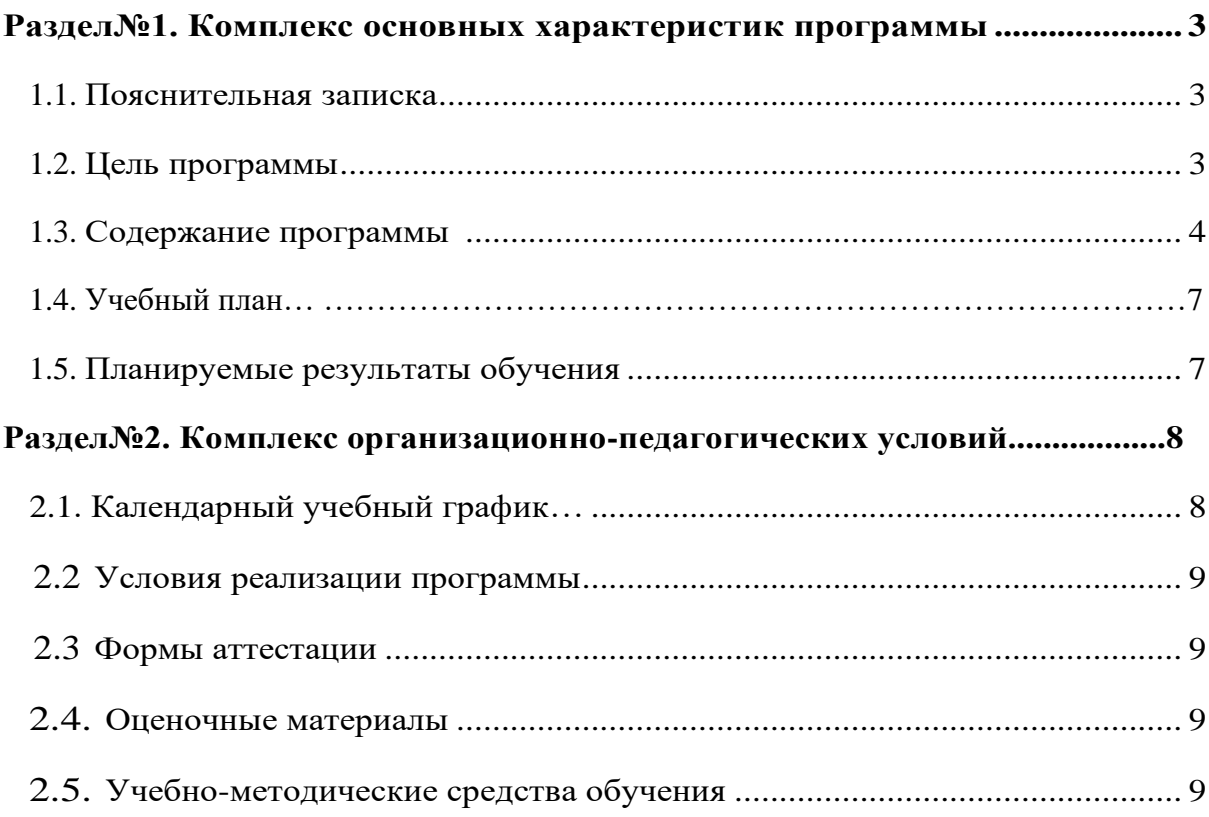

#### **1.1. Пояснительная записка**

Дополнительная общеобразовательная общеразвивающая программа «Стоп кадр» технической направленности предназначена для учащихся 9-х классов, занимающихся съёмкой и монтажом фото- и видеофильмов школьной тематики, созданием презентаций PowerPoint, видеороликов в Sony Vegas, редактированием фотографий и коллажей в Adobe Photoshop к различным мероприятиям.

Задачи, которые раньше решались специализированными графическими станциями и компьютерными монтажными студиями, теперь под силу самому обыкновенному домашнему компьютеру, то есть потенциально каждый ученик вполне может создавать видеофильм

### **1.2. Цель программы:**

Приобщение учащихся к киномиру, воспитание интереса к искусству кинематографа, к съёмке и монтажу фильмов, развитие творческих способностей учащихся.

Задачи программы:

- дать глубокое понимание принципов построения и хранения изображений;

- научить правильным, грамотным приёмам ведения фото- и видеосъёмки;

- научить монтажу видеофильмов;

- развить умения учащихся к коллективной и самостоятельной работе;

- развить познавательный интерес и творческий потенциал учащихся;

- воспитать эстетический вкус.

#### *Форма обучения: очная.*

*Объем освоения программы: ДООП Стоп кадр»* рассчитана на 1 год обучения (34 часа в год). Занятия проводятся 1 раз в неделю по 1 часу.

Количество детей до 15 человек. Состав группы – учащиеся 9 классов, комплектование групп осуществляется на добровольной основе, исходя из интересов и потребностей детей и их родителей.

В основе образовательного процесса лежит парадигма гуманистического, личностно ориентированного подхода к обучающимся, включающая такие элементы современных педагогических технологий, как:

- деятельный подход;
- формирование внутренней мотивации к познанию и творчеству;
- предоставление «веера выбора»;
- рефлексия;
- интегративный подход;
- опора на зону ближайшего развития.

Занятия проводится с использованием технических средств обучения, ИКТ, специальной литературы, где наглядно показаны особенность различных техник моделирования и конструирования.

# **1.3. Содержание программы**

Тема №1: «Введение в курс» – 1 час.

Анкетирование – кругозор, интересы и увлечения учащихся, знание (незнание) специфики экранного творчества, наличие опыта фото и видеосъемки. Инструктаж по ТБ и ОТ. Инструктаж по правилам ТБ и ОТ во время проведения занятий, при обращении с фотоаппаратурой, видеотехникой и другим оборудованием, правилам поведения в образовательном учреждении. Требования педагога к учащимся на период обучения.

Тема №2: «Цифровая фотоаппаратура и фотосъёмка» – 2 часа.

Цифровая фотоаппаратура. Технические средства, выбор и применение аппаратуры (урок-беседа с использованием фрагментов компьютерной программы, наглядных пособий и демонстрационного материала). Общая характеристика бытовой фотоаппаратуры. Широкий диапазон технических и функциональных возможностей. Комплексный характер её эксплуатации. Основные технические параметры, соответствие класса. Особенности выбора аппаратуры: бытовая – профессиональная; цифровая; по формату и т.д. Фотоаппаратура – современный инструмент исследования и познания окружающей нас действительности и средство массовой пропаганды. Принадлежности к фотоаппаратуре, применяемые при подготовке к съёмке и вовремя её (оптические, механические, экспонометрические и осветительные приборы, адаптеры). Правила обращения с аппаратурой, уход, хранение и техника безопасности.

Введение в основы записи изображения (лекция с использованием фрагментов компьютерной программы). Основные понятия. Предмет, объект, методы исследования. Изобретение, развитие и совершенствование записи изображения (урок-беседа с использованием фрагментов компьютерной программы). Предпосылки. Изобретение фотографии. Открытие способа записи визуальной информации. Впервые запись изображения. Краткая история. Применение в науке, технике и общественной жизни. Фото – вид художественного творчества, показатель общей культуры современного человека. Основные понятия записи изображения (урок-беседа с использованием фрагментов компьютерной программы). Принцип передачи изображения. Передача цветной картинки. С развитием микроэлектроники стало возможным разместить на твердом кристалле полупроводниковой пластины большое количество микроскопических электронных элементов, формат изображения: MPG, BMP, TIF.

Тема №3: «Программа «Adobe Photoshop» и работа в ней» – 5 часов. Приступаем к работе в Photoshop. В этой главе описываются элементарные файловые операции в программе Photoshop: запуск программы, открытие и закрытие файлов, сохранение отредактированного изображения. Рассматриваются простейшие действия в среде Photoshop: выделение областей, сложение и вычитание выделенных фрагментов, их трансформация, перемещение и дублирование, обрезка изображений. Запуск программы. Интерфейс пользователя. Стандартные элементы. Палитры. Создание монтажа Photoshop В настоящей главе воспользуйтесь уже полученными знаниями, чтобы освоить несколько

новых приемов создания более сложного монтажа. Будет предложен для использования довольно широкий арсенал средств, предоставляемых Photoshop (средства для выделения областей, маски, каналы, слои, текст, тоновая и цветовая коррекция, инструменты ретуши, эффекты на слоях, режимы наложения пикселов, некоторые фильтры), что поможет получить убедительный результат, то есть такой, в котором только ваш собственный наметанный глаз сможет обнаружить малозаметные "швы". Монтаж в Photoshop.

Тема №4: «Цифровая видеотехника и видеозапись» – 3 часа. Цифровая видеотехника. Технические средства видеозаписи (лекция с использованием фрагментов компьютерной программы и наглядных пособий). Общие сведения. Назначение, классификация, характеристики: Видеокамера. Видеопроигрыватель. КАМКОРДЕР (CAMera + reCORDER) – видеокамера, объединенная с видеопроигрывателем. Формат – DV, DVD, AVI, MPEG. Видеокассета. Видеодиск. Выбор и применение аппаратуры Общая характеристика бытовой видеоаппаратуры. Широкий диапазон технических и функциональных возможностей. Комплексный характер её эксплуатации. Основные технические параметры, соответствие класса. Особенности выбора видеоаппаратуры: бытовая – профессиональная; адаптированная – цифровая; по формату и т.д. Видеоаппаратура – современный инструмент исследования и познания окружающей нас действительности и средство массовой пропаганды. Принадлежности к видеоаппаратуре, применяемые при подготовке к съёмке и вовремя её (оптические, механические, экспонометрические и осветительные приборы, адаптеры). Правила обращения с аппаратурой, уход, хранение и техника безопасности. Цифровая видеозапись. Изобретение фотографии и кино. Открытие способа записи звуковой информации на магнитные носители. Впервые запись изображения. Краткая история. Применение в науке, технике и общественной жизни. Видео – вид художественного творчества, показатель общей культуры современного человека. Основные понятия записи изображения. С изобретением радиосвязи стало возможным реализовать давнюю мечту человека о передаче информации на большие расстояния без проводов. С трансляцией звука радиоинженеры справились довольно быстро. Передача изображений, особенно движущихся, требовала значительно большей работы. Что бы передать по единственному каналу связи картинку, ее надо разбить на отдельные точки. И информацию о цвете и яркости каждой точки передавать последовательно, построчно… Принцип последовательной передачи изображения реализован в двух приборах – передающей и принимающей телевизионных «трубках». Электронный луч (видеосигнал). Передача цветной картинки. С развитием микроэлектроники стало возможным разместить на твердом кристалле полупроводниковой пластины большое количество микроскопических электронных элементов… Теперь в бытовых и недорогих профессиональных видеокамерах в качестве принимающего элемента применяются ПЗС – прибор с зарядной связью. Телевизионные стандарты: Pal, Secam.

Тема №5: «Программа «Sony Vegas» и работа в ней» – 5 часов.

Sony Vegas – программа-редактор. Обладая небольшими базовыми знаниями, каждый сможет снимать хороший видеоматериал, а затем создавать из него увлекательный и информативный фильм. Первый шаг – это съемка видеоматериала, начинающаяся с приблизительного сценария или плана съемки. Даже на этой стадии нельзя забывать о стадии редактирования, на которой понадобится достаточный набор сюжетов.

Редактирование фильма предполагает умелое упорядочивание всех фрагментов видеоматериала в некоторое гармоничное целое. Возникает необходимость выбрать приемы, переходы и эффекты, лучше всего соответствующие вашей цели. Важной частью редактирования является создание звуковой дорожки. Правильный звук – диалог, музыка, комментарий или эффект – может взаимодействовать с видеорядом, создавая целое, которое больше, чем просто сумма своих слагаемых. Sony Vegas содержит инструменты, необходимые для создания профессионально выглядящего домашнего видео. Все остальное за видеохудожником – за вами. Создание плана съемки. Редактирование. Эмпирические правила редактирования видео. Создание звуковой дорожки. Титры. Использование Sony Vegas .Создание фильмов с помощью Vegas выполняется в три этапа: Захват . Редактирование . Вывод фильма . Монтаж видеофильма в Sony Vegas.

Тема №6: «Производство цифровой фотографии» – 4 часа. Основы фотосъемки . Введение в основы производства фотосъемки . Элементарные основы фотосъемки. Особенности и назначение видов планов фотосъемки. Взаимосвязь элементов фотосъемки. Правила компоновки кадра . Как построить кадр. Что такое композиция? «Правило двух третей». Как нельзя снимать человека в кадре. Положение головы человека в кадре. Виды планов .Виды планов: дальний, общий, средний, крупный, очень крупный, «макросъемка». Выбор объекта съемки. Расположение главного объекта не в центре поля зрения объектива. Расположение в кадре несколько контрастных объектов на разных расстояниях. «Баланс белого» для условий естественного, вне помещения освещения; и искусственного освещения. Выбор масштаба съёмки. Эффекты. Исчезновение и появление изображения, постепенное выравнивание нового изображения. Особенности фотосъемки. Особенности и техника съёмки: на открытом воздухе, при искусственном освещении. Два основных этапа съёмки: 1. Подготовка к съёмке – выбор и подготовка камеры (зависит преимущественно от целей, задач и условий съёмки). Нахождение точки съёмки, выбор (установка) съёмочного освещения. Фокусировка объектива, определение и установка параметров съемки. Выбор момента съёмки. 2. Собственно, съёмка в течение определенного времени. Особенности съёмки на открытом воздухе. Полное и точное использование естественного освещения. Применение светофильтров. Глубинное построение кадра. Осветительные приборы общего (рассеянного) и направленного света. Угол рассеяния. Техника фотосъемки.

Тема №7: «Производство цифрового видеофильма» –4 часа. Основы видеосъемки. Введение в основы производства видеосъемки. Элементарные основы видеосъемки. Особенности и назначение видов планов видеосъемки. Взаимосвязь элементов видеосъемки. Последовательность набора видеоряда. Правила компоновки кадра (урокбеседа с использованием фрагментов компьютерной программы, наглядных пособий и демонстрационного материала). Как построить кадр. Что такое композиция? «Правило двух третей». Как нельзя снимать человека в кадре. Положение головы человека в кадре. Движение как основа экранной выразительности. Как привести в движение экранное изображение? Виды внутри кадрового движения. Понятия: «трансфокация», «панорамирование», «тревеллинг». Звук при видеосъемке . Как обеспечить хорошее качество звука при видеосъемке. Виды микрофонов. Правила работы с микрофонами и наушниками. Понятия: «синхрон», «интершум». Виды планов. Семь видов планов: дальний, общий, средний, крупный, очень крупный, «точка зрения», «через плечо». Выбор объекта съемки. Расположение главного объекта не в центре поля зрения объектива. Расположение в кадре несколько контрастных объектов на разных расстояниях. «Баланс белого» для условий естественного, вне помещения освещения; и искусственного освещения. Выбор масштаба съёмки. Эффекты. Исчезновение и появление изображения, постепенное выравнивание нового изображения. Особенности видеосъемки. Особенности и техника съёмки: на открытом воздухе, при искусственном освещении. Техника видеосъемки.

Тема №8 «Основы профессиональной деятельности» – 5 часов. Видео оператор и оператор видеомонтажа . Знакомство с профессией . Основы профессии, базовые технологические процессы, навыки профессии. Знакомство с представителями профессии; основы профессиональной деятельности. Знакомство с профессионалами СМИ. «Кто делает новости?» – 1 час урок-встреча. Знакомство с представителями профессий СМИ, с основами профессиональной деятельности журналиста, режиссера, сценариста, ректора, пресс-секретаря.

Тема №9: «Проектная и творческая деятельность» – 5 часов. Разработка и реализация школьных проектов «Видеоархив школы», «Фотоархив школы», «Поклонимся великим тем годам» и др. Разработка документации, презентация, организация и реализация проектов. Работать в команде по разработке, защите и реализации различных проектов. Участие в городских, краевых и российских проектах, программах, конкурсах экранного творчества, медиа проектов и т.п., например, «Мой край – моё дело», «Мой Кузбасс» «Социальное партнерство во имя развития» и др. Изучение документации, подача проектных заявок, презентация. участие. Принимать участие в различных проектах, проводимых в образовательных учреждениях города и региона, с целью развития образовательной программы направления школьная видеостудия т.п Подготовка и проведение выставок-отчетов о работе студии в течение учебного года. Правила оформления работ для выставки. Выставка работ учащихся.

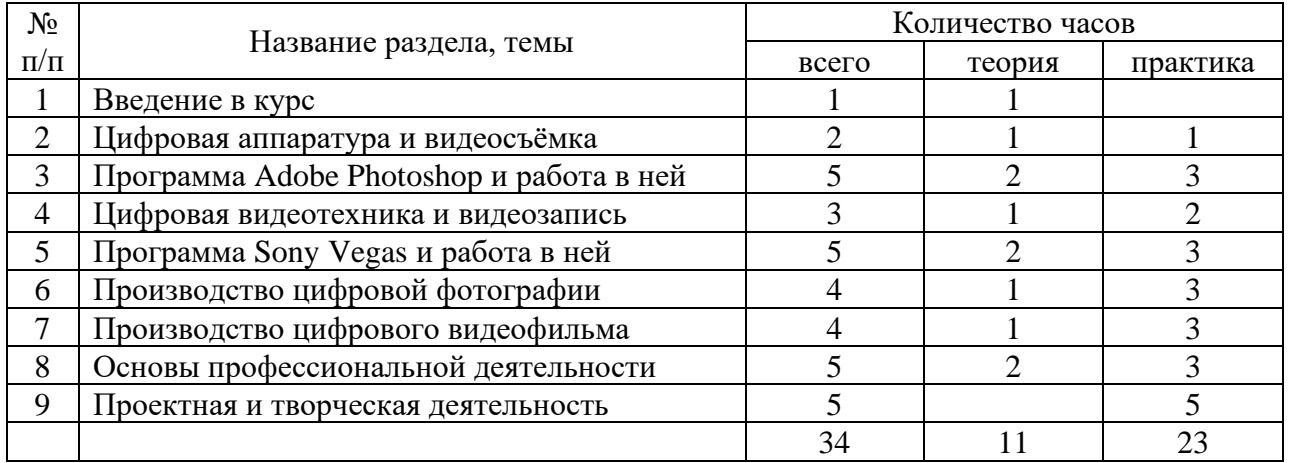

# **1.4. Учебный план**

#### **1.5. Планируемые результаты:**

*Учащиеся должны овладеть основами работы с фотографиями и текстом в фотошопе, фото и видеомонтажом, а именно должны знать:*

- способы фото- и видеосъёмки и монтажа сюжетов разных жанров;
- особенности, достоинства и недостатки рабочих программ;
- особенности и достоинства программы PowerPoint;
- способы работы в фотошопе с фотографией и не только;
- редактирование и обработке фото и видео

*В результате освоения практической части курса учащиеся должны уметь:*

- 1. Вести фото- и видеосъемку, а именно:
- правильно выбирать точку съёмки;
- грамотно строить композицию кадра;
- настраивать и правильно использовать освещение;
- правильно использовать планы;
- правильно использовать возможности съёмочной техники;
- *2. Монтировать видеофильмы, а именно:*
- производить захват видеофайлов;
- импортировать заготовки видеофильма;
- редактировать и группировать клипы;
- монтировать звуковую дорожку видеофильма;
- создавать титры;
- экспортировать видеофайлы.
- *3. Создавать мультимедийные презентации.*
- *4. Редактировать и обрабатывать фотографии в фотошопе.*

*5. Делать коллажи из фотографий, цветокоррекцию, ретушь, вырезание изображения, отделение от фона, работа со слоями и эффектами - для создания композицийколлажей.*

*6. Создание собственного новостного канала.*

#### **2.1. Календарный учебный график**

Продолжительность учебного года: начало учебного года - 1 сентября, окончание учебного года - 25 мая.

Количество учебных недель - 34.

Каникулы - осенние, зимние, весенние, летние (по времени совпадают со школьными каникулами). В каникулярное время образовательная деятельность не осуществляется.

Продолжительность учебного занятия - 40 минут.

# **2.2. Условия реализации программы**

Для реализации данной программы необходимы:

- материально-техническое обеспечение: кабинет, оборудованный телевизором или проектором; интерактивная доска; компьютер;
- информационное обеспечение: -видео, фото и звуковоспроизводящая аппаратура (цифровые фото - и видеокамеры), штатив, микрофоны, выход в сеть Интернет;

Дидактический материал:

- Компьютерная программа «Как сделать видеофильм... на компьютере»;
- Компьютерная программа «Adobe Photoshop»:
- Компьютерная программа «Обучение Sony Vegas»;

### **2.3. Формы аттестации:**

Итоговый видеоролик и новостной канал, а также создание портфолио для школьного канала.

### **2.4. Оценочные материалы:**

Критерии:

- -Соответствие видеоролика заявленной теме
- -Продолжительность одного сюжета не более 7 минут
- -Информационная насыщенность
- -Использование видеоэффектов, изученных в ходе освоения курса
- -Все видеоролики выполнены в формате 16:9, и разрешением не ниже 720Р
- -Имеется вступительная заставка

-Представились ли ведущие аудитории

#### **2.5. Учебно-методические средства обучения**

Для реализации данной программы необходимы:

- материально-техническое обеспечение: кабинет, оборудованный телевизором или проектором; интерактивная доска; компьютер;
- информационное обеспечение: выход в сеть Интернет;

Дидактический материал: